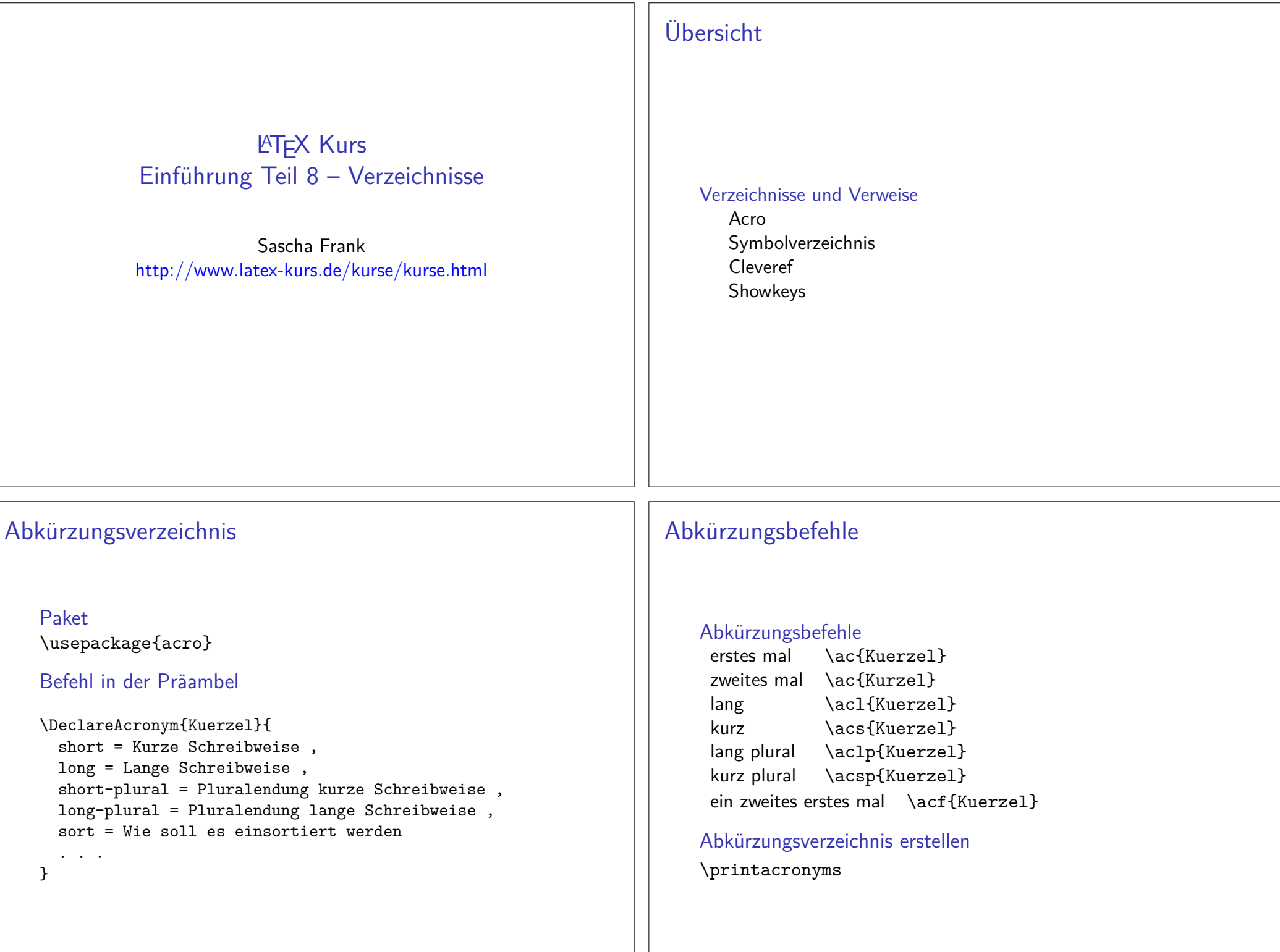

## Beispiel

### Abk. erstellen

```
\DeclareAcronym{ecu}{short = ECU,

long = European currency unit ,short-plural = s,
  long-plural = s,

sort = Europeancurrencyunit}
```
## Symbolverzeichnis

Paket\usepackage{listofsymbols}

Optionendraft, final und Final

Optionen*nopageno* und pageno

### Festlegen der Symbole

\opensymdef % Start der Symbol Definition \newsym[Bezeichnung]{symKuerzel}{Symbol}\closesymdef % Ende der Symbol Definition

Einfügen der Symbole\listofsymbols

## Beispiel

### Abk. aufrufen

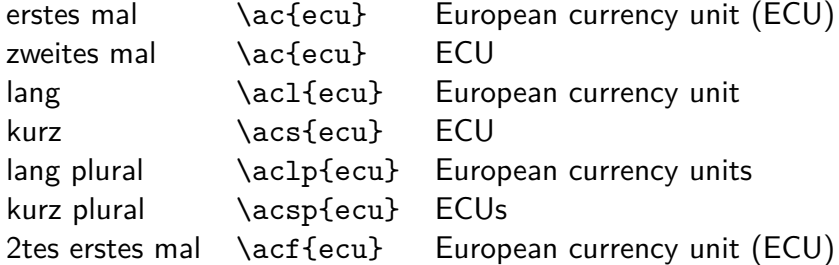

Abkürzungsverzeichnis

\printacronyms

**AbkürzungenECU** European currency unit

## Beispiel

\documentclass{article} \usepackage{listofsymbols} \renewcommand{\symheadingname}{Symbolverzeichnis}\opensymdef \newsym[Lichtgeschwindigkeit]{symc}{c}\closesymdef \begin{document} Nichts ist schneller als das Licht \ldots den dieLichtgeschwindigkeit \symc ist \ldots\listofsymbols\end{document}

## Ablauf

- ▶ Einfügen und ggf. die Bezeichnung anpassen
- $\blacktriangleright$  pdflatex Name.tex
- ▶ manuell die Datei Name.sym sortieren
- In die Option Final setzen \usepackage[Final]{listofsymbols}
- $\blacktriangleright$  pdflatex Name.tex

#### \documentclass[ngerman]{article} \usepackage{babel}

```
\usepackage[latin1]{inputenc}\usepackage[T1]{fontenc}\usepackage{lmodern}
\usepackage{graphicx}
\usepackage{hyperref}
\usepackage{cleveref}
```
\begin{document}

\end{document}

# Cleveref

### Paket\usepackage[optionen]{cleveref}

Optionensort&compress, sort, compress, nosort

vers. Sprachenmöglich aber besser mit \documentclass[ngerman]{article}

Wichtig!Das Paket als letztes laden (auch nach *hyperref*)

# Neue zusätzliche Befehle

Befehl Ausgabe \cref{Label}\Cref{Label}\crefrange{Label1}{Label2}\cpageref{Label}\cpagerefrange{Label1}{Label2}\namecref{Label}\labelcref{Label}

 Objekt/Art und Nummer/Wert Objekt/Art und Nummer/Wert Objekt/Art Nr.1 bis Nr.2 Seitezahl Seiten 1 bis 2 Objekt/Art Nummer/Wert

### Sortieren / Kompression

 $\verb|\cref{label4, label2, label1, label3}| \rightarrow$  Label 1 bis 4

Objekt/Artchapter, section, . . . figure, table, . . . equation . . .

### Nummer/Wert

Zählerstand z.B. Seitenzahl . . . Kapitelnummer . . .

## Fehlersuche

Ein guter Einstieg zur Fehlersuche ist die Dokumentation S.24 bis26

## Wie heißt das Label???

ProblemWie heißt das Label???

### Lösung

showkeys Paket

#### Beispiel

\documentclass[ngerman]{article} \usepackage{babel}

. . . \usepackage{showkeys} \usepackage{cleveref}\begin{document}

. . .\end{document}